# **GRADE – VIII MODEL PAPER 2017**

# **COMPUTER EDUCATION**

## **MCQs Paper Key**

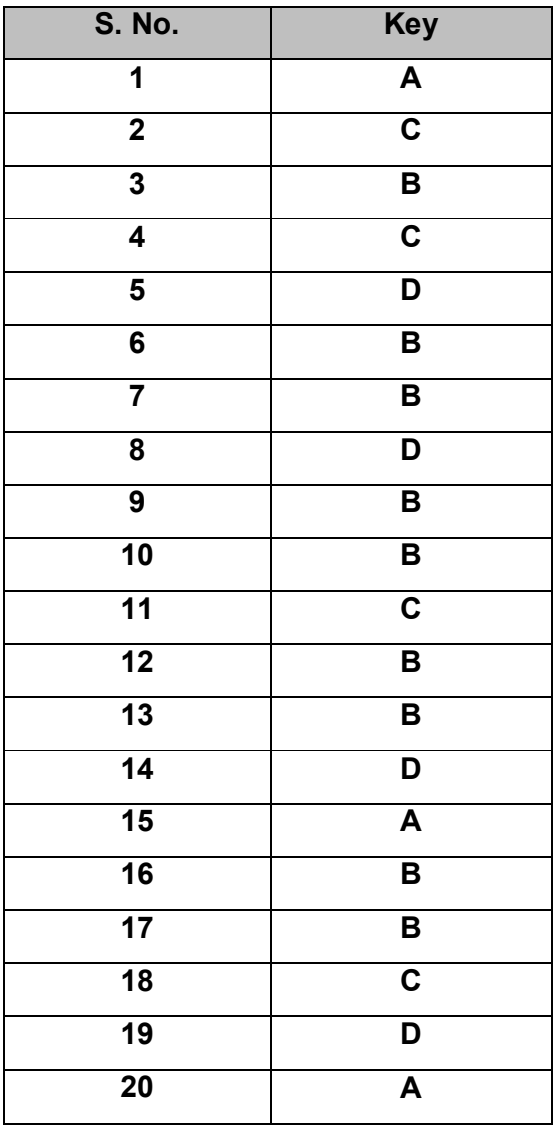

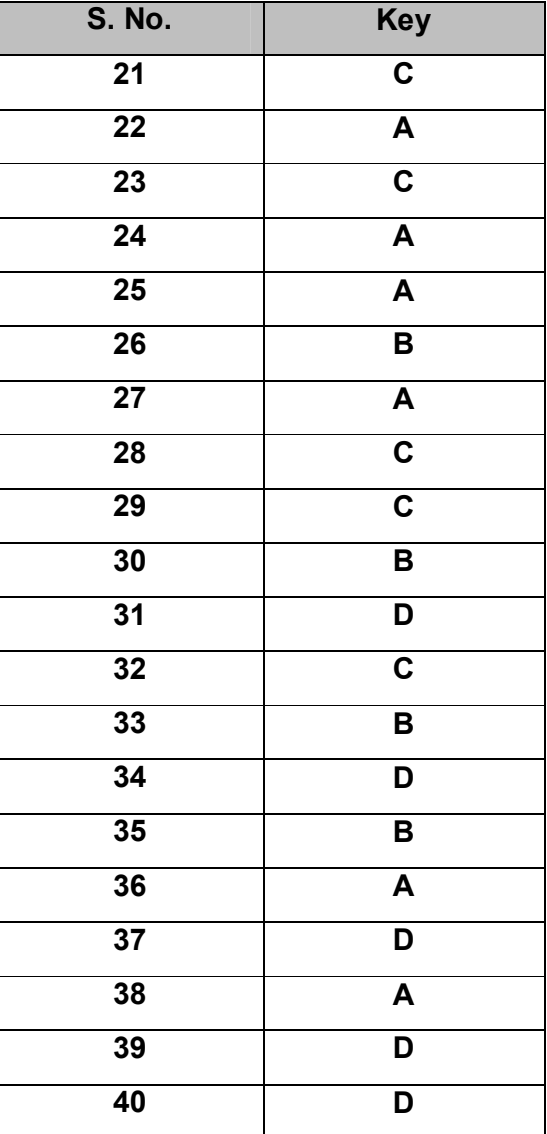

## **CRQ/ ERQ Paper Marking Scheme**

# **CRQs**

Enlist FOUR functions of network interface card

#### **Possible Answer:**

- i. It allows two-way communication.
- ii. It connects the computer with network
- iii. It converts and controls data on the network.
- iv. It receives and sends data on the network.

### **Checking Hints:**

Total 4 Marks 1 mark for writing each function (4 required)

What is GPS? Write THREE advantages of a GPS device.

#### **Possible Answer:**

- 1. The global positioning system (GPS) is a Satellite based navigation system.
- 2. GPS device provides direction.
- 3. It contains all types of maps.
- 4. It provides information on traffic conditions.

### **Checking Hints:**

Total 4 marks 1 mark for definition

1 mark for writing each advantage (3 required)

**Q3: 4 Marks** 

What is antivirus? Name any THREE antivirus software.

### **Possible Answer:**

Computer program (software) used to prevent, detect and remove viruses (worms, adware etc).

- i. Symantic
- ii. McAfee
- iii. AVG
- iv. Avast

### **Checking Hints:**

Total 4 Marks

1 mark for the definition

1 mark for writing each name (3 required)

**Q1: 4 Marks** 

**Q2: 4 Marks** 

Enlist FOUR ways of spreading virus.

#### **Possible Answer:**

- 1. Infected flash drives , floppy disks (USB)
- 2. Email attachment
- 3. Surfing insecure websites
- 4. Installing pirated software

### **Checking Hints:**

Total 4 Marks 1 mark for writing each way (4 required)

**Q5: 4 Marks** 

Mention FOUR purposes of spreadsheet.

#### **Possible Answer:**

- 1. It is used for accounting.
- 2. It allows making calculations.
- 3. It allows sorting and rearranging data.
- 4. It displays numeric data as a chart or graph.

#### **Checking Hints:**

Total 4 Marks 1 mark for each purpose (4 required)

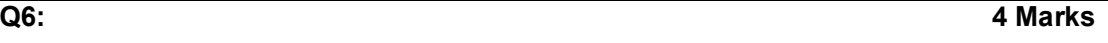

Write TWO features of each: Work Book and Worksheet.

#### **Possible Answer:**

#### **Workbook**

- 1. Workbook is a file which saves data.
- 2. It contains one or more worksheets.

### **Worksheet**

- 1. Worksheet is a single spreadsheet.
- 2. It is made up of rows and columns.

#### **Checking Hints:**

Total Marks = 4 1 mark for each point about workbook (2 required) 1 mark for each point about worksheet (2 required)

Define row and column and give an example of each.

### **Possible Answer:**

Row: Group of cells running horizontally. Numbered 1, 2, 3, 4 …. Column: Group of cells running vertically. Labelled A,B,C …. Example of row: row 5 Example of column: column F

### **Checking Hints:**

Total 4 Marks 1 mark for definition of row 1 mark for definition of column 1 mark for each example (2 required)

**Q8: 4 Marks** 

What is editing? Describe the procedure of editing the content of a cell in spreadsheet. **Possible Answer:**

### Definition:

The process of changing / deleting the existing data is called editing. Procedure:

- Click on the cell
- Type over the existing data
- Press enter key on the key board

### **Checking Hints:**

Total 4 Marks

1 mark for definition of editing

1 mark for each step (3 required)

Write down the purpose of the given flowchart symbols.

- i. Parallelogram
- ii. Rectangle
- iii. Diamond
- iv. Flow line

#### **Possible Answer:**

- i. It is used to indicate the input and output operations.
- ii. It is used to represent arithmetic and data processing.
- iii. It is used to show the condition of decision.
- iv. It is used to indicate the order in which the steps are to be formed.

#### **Checking Hints:**

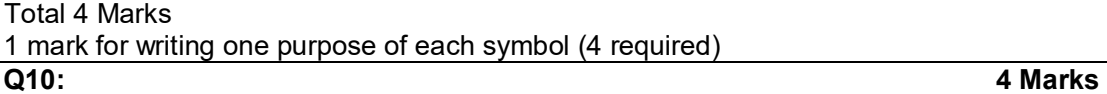

Draw a flowchart to find the area of a circle. **Possible Answer:**

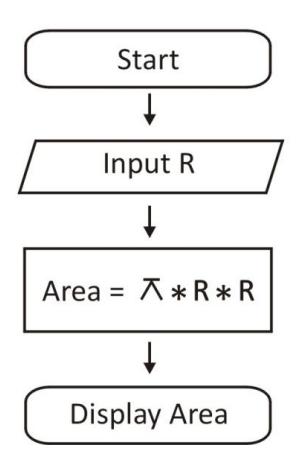

#### **Checking Hints:**

Total 4 Marks

- 1 mark for start and stop
- 1 mark for input
- 1 mark for calculation
- 1 mark for display

In BASIC program, find out the sum and average for four numbers.

#### **Possible Answer:**

10 INPUT "Enter Any Four Numbers" ; A, B, C, D 20 LET SUM =  $A + B + C + D$ 30 LET AVERAGE = SUM /4 40 PRINT "SUM=" ; SUM 50 PRINT "AVERAGE=" ; AVERAGE 60 END

#### **Checking Hints:**

Total 4 marks 1 mark for input 1 mark for sum formula 1 mark for average formula 1 mark for displaying results

**Q12: 4 Marks** 

Write the BASIC-code for the given output. Enter 1<sup>st</sup> value? 2 Enter  $2^{nd}$  value? 4  $SIJM = 6$ 

#### **Possible Answer:**

10 INPUT "ENTER 1<sup>st</sup> VALUE" ; A 20 INPUT "ENTER 2<sup>nd</sup> VALUE"; B  $30$  LETS = A + B 40 PRINT "SUM =" ; S 50 END

#### **Checking Hints:**

Total 4 marks 1 mark for each input (2 required) 1 mark for process 1 mark for display result

# **ERQs**

**Q13: 6 Marks** 

Define THREE types of computer network.

### **Possible Answer (Hints) :**

LAN

- (1) Within closed or small area.
- (2) Useful for fast sharing information and resources.

MAN

- (1) Covers a city or a large campus.
- (2) Difficult to install because it requires additional equipments.

WAN

- (1) Covers broad area like countries.
- (2) Connects to internet through telephone line.

### **Checking Hints:**

Total 6 Marks

1 mark for writing each point about LAN (2 required)

1 mark for writing each point about MAN (2 required)

1 mark for writing each point about WAN (2 required)

**Q14: 6 Marks** 

Differentiate between syntax and logical error with the help of ONE example each.

### **Possible Answer:**

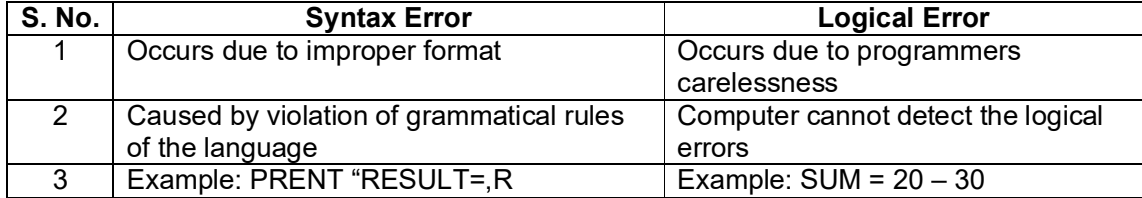

### **Checking Hints:**

Total 6 Marks

1 mark for each point about syntax error (2 required)

1 mark for each point about logical error (2 required)

1 mark for each example (2 required)